# **AUTOSARカーネルにおける ターゲット依存記述のバージョン更新自動化手法**

廣瀬 秀樹<sup>1,a)</sup> 高瀬 英希<sup>1</sup> 高木 一義<sup>1</sup> 高木 直中<sup>1</sup>

**概要**:車載ソフトウェアに含まれるターゲット依存のコンポーネントは,使用するターゲットごとに開発 する必要がある. 本研究では、AUTOSAR におけるカーネルに着目し,そのターゲット依存記述のバー ジョン更新を自動化する手法を提案する.バージョン更新がすでに完了しているターゲット向けのプロ ジェクトを解析することで、バージョン更新に伴って発生したソースコードへの変更を検出する. さらに, 異なるターゲット間でプロジェクトを比較することで,ソースコード中のターゲット依存の記述を検出す る.変更箇所に含まれるターゲット依存の記述を抽象化し,対応する情報は車載ソフトウェア開発者がド メイン固有言語を用いて記述する.これによって,カーネルのターゲット依存記述のバージョン更新が効 率化できる.TOPPERS/ATK2 カーネルを対象とした適用事例によって,提案手法の有用性を示す.

# **1. はじめに**

自動車の電子制御技術の向上により,車載システムにお けるソフトウェアの重要度がますます増している.車載ソ フトウェアの高機能化に対する要求は高まっており,自動 車に搭載される ECU (Electronic Control Unit) も増加傾 向にある.近年の高級車では,搭載される ECU の個数は 140 以上にものぼる [1].車載ソフトウェアの高機能化や ECU 数の増加に伴い、車載ソフトウェアの開発も大規模 化および複雑化の一途を辿っている.

車載ソフトウェア開発の大規模化および複雑化を解決す るため,複数の自動車関連企業から成るコンソーシアム によって AUTOSAR(AUTomotive Open System ARchitecture) 仕様 [2] が策定されている [3]. AUTOSAR の目 的は、車載ソフトウェアアーキテクチャの標準化,および, コンポーネント指向開発の実現による車載ソフトウェア開 発の効率化である.AUTOSAR では,車載ソフトウェア を複数の層に分割し,それぞれの層内にソフトウェアコン ポーネント(SW-C)が配置される構成となっている.ア プリケーション機能を実現する上位層は,ECU ハードウェ アに依存しない構造として規定されており,異なる車載シ ステム間で再利用可能である.一方,ECU ハードウェア に依存する低位層に位置するコンポーネントは,使用する ECU ハードウェアごとに開発する必要がある.

ECU ハードウェアに依存するコンポーネントとして,

本研究ではカーネルに着目する.カーネルは,一般的に, ターゲットに依存する部分(ターゲット依存部)および ターゲットに依存しない汎用的な部分(ターゲット非依存 部)に分離して提供される. カーネルを更新する際には, 更新の内容に応じて,ターゲット非依存部およびターゲッ ト依存部のそれぞれを変更する必要が発生する.

TOPPERS/ATK2 カーネルについて,バージョン更新 に伴うターゲット依存記述の変更を調査した.ターゲット 依存部への変更は,新規ファイルの追加,既存ファイルの 削除および既存ファイルへの修正の 3 種類に分類すること ができる.変更が発生したファイルのうち,既存ファイル への修正が占める割合は約 80 %であった. さらに, 既存 ファイルへの修正は,コードの削除,コードの追加,行単位 のコードの置換および行内におけるコードの置換の 4 種類 に分類することができる.それぞれが占める割合は,コー ドの削除および追加の合計が 29 %, 行単位のコードの置 換が 24 %, 行内におけるコードの置換が 47 %であった.

本研究では,車載ソフトウェア開発の効率化を目的とし て,カーネルのターゲット依存部を自動的に更新する手 法を提案する.入力として,2 種類のターゲット向けのプ ロジェクトを与える.一方のターゲットについては,ター ゲット依存記述がバージョン更新に追従できているとし, もう一方のターゲットをバージョン更新の対象とする. 提 案するツールによって,すでに更新が完了しているター ゲット向けのターゲット依存部について,新バージョンお よび前バージョンのコードを比較し,変更点を検出する. さらに,両ターゲット向けの前バージョンのプロジェクト

<sup>1</sup> 京都大学

a) emb@lab3.kuis.kyoto-u.ac.jp

#### **情報処理学会研究報告**

IPSJ SIG Technical Report

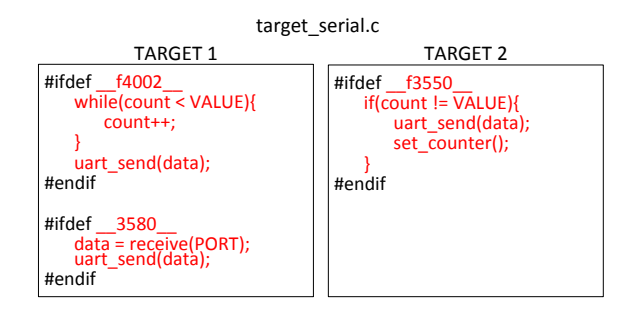

**図 1** ターゲット依存コードの例

を比較し,ターゲットによって記述が異なる箇所(相違点) を検出する.ツールは,得られた変更点および相違点をも とに,ターゲット依存の変更を抽象化してフォームファイ ルおよび定義ファイルを出力する.車載ソフトウェア開発 者は,中間生成物であるフォームファイルおよび定義ファ イルを参照し,ターゲット依存情報をドメイン固有言語 (DSL)で記述する.ツールにより,フォームファイルおよ びターゲット依存情報を統合し,ターゲット依存部のコー ドを更新する.カーネルのバージョン更新自動化手法の適 用事例として,TOPPERS/ATK2 カーネル [4] のバージョ ン更新を行う.

本研究の貢献は次の通りである. 提案手法により、車載 ソフトウェア開発者は,カーネルの開発にあたって,ター ゲット依存の記述を簡易な DSL によって記述するだけで, 使用するターゲットに対応したコンポーネントを生成する ことができる.ターゲット依存の変更点に対する記述を作 成する際には,XML 形式で提供される定義ファイルを参 照することで、適用すべき変更の内容を把握することがで きる.したがって,車載ソフトウェア開発者の負担が軽減 され,車載ソフトウェア開発における生産性が向上するこ とが期待される.

## **2. 準備**

#### **2.1 車載ソフトウェア開発における難点**

車載ソフトウェアに用いられるカーネルは,使用する ターゲットに依存する部分(ターゲット依存部)および ターゲットに依存しない汎用的な部分(ターゲット非依存 部)に分けることができる.ターゲット依存部には,ター ゲットごとに異なる値を定義しているコード,あるいは, 構造自体が異なるコードが含まれる.

ターゲット依存部に含まれる,ターゲットごとに固有の コード(ターゲット依存コード)の例を**図 1** に示す.ター ゲットごとに定義された値に応じて,ifdef 文によって分 岐処理されている.さらに,処理の内容もそれぞれのター ゲットによって固有である.

カーネルの機能を更新する際には,更新の内容に応じて, ターゲット非依存部およびターゲット依存部を変更する必 要がある.ターゲット非依存部の変更はすべてのターゲッ

トで共通である一方で,ターゲット依存部の変更はそれぞ れのターゲットごとに行わなければならない.カーネル開 発者は,変更が発生したコードが,ターゲット依存コード であるかどうかを把握する必要がある.さらに,ターゲッ ト依存コードへの変更が発生した場合,使用するターゲッ トごとにコードの書き換えを行う必要がある.

## **2.2 関連研究**

文献 [5] では, Complex Device Driver (CDD) を自動 生成する手法を提案している.ドメイン固有言語によっ て CDD に含まれるターゲット依存記述を抽象化し,ター ゲット依存の記述を分離している.車載ソフトウェア開発 者は,ターゲット依存の情報のみを記述することによって, CDD を得ることができる.

文献 [6] では、プログラムに含まれるメソッドを対象に, バージョン更新を自動化する手法を提案している.似通っ た構造を持つ 2 つのメソッドのうち,一方を手作業で更新 し,その更新をもう一方に自動的に適用する.構文解析お よび diff コマンドを組み合わせて使用することで,メソッ ドの編集を構文木への編集に変換している.文献 [7] では, コードクローン検出技術を使用して,デバイスドライバに おけるコードクローン(コード中に存在する類似したコー ド片)を解析している.さらに,コードクローンとして検 出された部分をテンプレート,コードクローンでない部分 をデバイスに固有情報として,デバイスごとにそれらを組 み合わせてデバイスドライバを生成することを提案してい る.ただし,[6] および [7] は車載ソフトウェアを対象とし た研究ではないため,ターゲット間における記述の差異を 考慮していない.

## **3. カーネルのバージョン更新自動化手法**

本研究では,カーネルのターゲット依存部のバージョン 更新を自動的に実行する手法を提案する.カーネルがサ ポートする複数のターゲットのうち, 少なくとも1種類に ついてターゲット依存記述がバージョン更新に追従できて いることを前提とする.すなわち,バージョン更新が完了 しているターゲットの更新前および更新後のプロジェク ト,および,バージョン更新を行いたいターゲットの更新 前のプロジェクトが利用可能であるとする.

提案手法の全体像を**図 2** に示す.差分解析部,コード生 成部および統合部の 3 つのフェーズを持つ. 各フェーズの 詳細は 3.2 節で述べる.入力として,2 種類のターゲット向 けのプロジェクトおよびターゲット依存情報を与える. 既 存ターゲットについては,前バージョンおよび新バージョ ンの両方のプロジェクトを入力する.開発対象ターゲット については,前バージョンのプロジェクトを与える.まず, 提案するツールが、バージョン更新に伴ってプロジェクト に適用された変更のうち,ターゲットによって内容が異な

**情報処理学会研究報告**

IPSJ SIG Technical Report

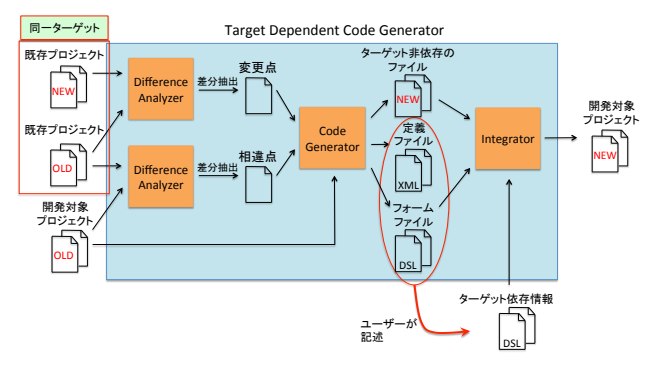

**図 2** 提案手法の全体像

る変更を検出してその情報を車載ソフトウェア開発者に提 示する.車載ソフトウェア開発者は,開発対象ターゲット に応じたターゲット依存の情報を DSL によって記述する. ツールは,ターゲット依存でない変更についてはそのまま 更新し,ターゲット依存の変更については車載ソフトウェ ア開発者の記述したコードを参照して更新する.したがっ て,車載ソフトウェア開発者は,DSL によってターゲット 依存のコードを記述するだけで,バージョン更新後のカー ネルのターゲット依存部を得ることができる.

提案手法により、ターゲット依存の変更について、車載 ソフトウェア開発者が DSL を用いて開発対象のターゲット に対応するコードを記述することで,開発対象のターゲッ ト向けのカーネルのバージョン更新を自動的に実行する ことができる. ターゲット非依存の変更については、該当 する箇所に自動的に変更を適用するため,車載ソフトウェ ア開発者はファイルを直接編集する必要がない.これによ り,カーネルのバージョン更新を効率化することが可能で あると考えられる.

#### **3.1 DSL によるターゲット依存情報の抽象化**

本研究では,変更が必要なターゲット依存の記述を抽象 化し,ターゲット非依存の記述とターゲット依存の記述に 分離することを提案する.提案手法では,変更が発生した ファイルに含まれるターゲット依存記述に対する変更点 を,DSL によって抽象化し,フォームファイルとして車載 ソフトウェア開発者に提供する.さらに,変更点について の説明を定義ファイルとして提供する.車載ソフトウェア 開発者は、フォームファイルにおいて抽象化された記述に 対応するターゲット依存情報を,使用するターゲットに応 じて記述する. これらのファイルを統合することで, 使用 するターゲットに応じて更新を適用する.

フォームファイルでは,変更が必要なターゲット依存の 記述は,

#### @<type>:<name>\$

のような抽象表現によって定義される. <type>は、発生 した変更の種類を表す. Delete, Add, Replace および Rename の 4 種類があり,それぞれ,コードの削除,コード

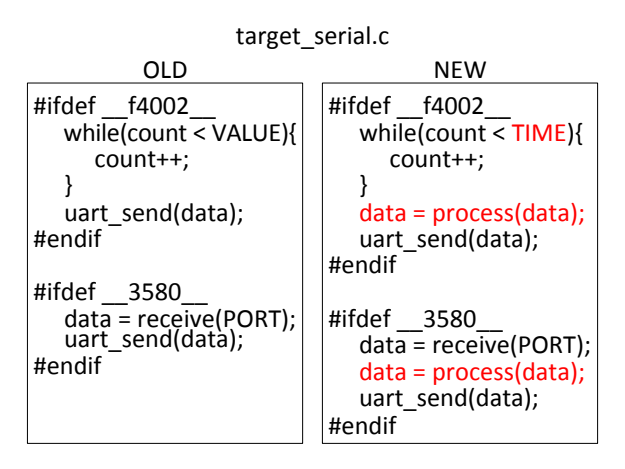

**図 3** ターゲット依存の変更の例

の挿入、行単位のコードの置換および行内の一部の文字列 の置換を表す. <name>には、変更前のコードがそのまま記 述される.

ターゲット依存情報は,抽象表現の名称および対応する 具体的な記述を列挙することで記述される.フォームファ イル中の抽象表現@<type>:<name>\$に対応するコードを,

#### @<name>:<codes>\$

のように,区切り記号:および終了記号\$を使用して記述 する.

定義ファイルは,抽象表現によって抽象化された変更箇 所について,それぞれの変更内容に関する情報を提供する. 定義ファイルは,XML 形式で提供される.1 つの<exp>タ グが1つの表現に対応する. それぞれの抽象表現の名称, 変更の種類,既存ターゲットにおける変更前の記述および 変更後の記述が, それぞれ<name>, <change-type>, <old> および<new>によって整理して提供される.ターゲット依 存の分岐構造が含まれる場合,その分岐に使用された定義 が<old>および<new>にタグとして付加される.

車載ソフトウェア開発者は,フォームファイルおよび定 義ファイルを参照して,ターゲット依存情報を記述する. 例として,図 1 に示したターゲット 1 のコードに対して, **図 3** に示すような変更が発生した場合を挙げる.変更は 3 箇所存在する.そのうち 1 箇所は変数の名前を書き換える 変更(Rename)であり,2 箇所は処理文の追加(Add)で ある.この場合における,ターゲット 2 のコードに対応す るフォームファイルおよび定義ファイルの記述を**図 4** に示 す.それぞれの変更点について,ターゲット 2 のコードの 対応する箇所を抽象化している. 定義ファイルにおいて, これらの抽象表現に関する情報が XML 形式で提供されて いる.

さらに,図 4 を提示された開発者が記述すべきターゲッ ト依存情報の例を**図 5** に示す.フォームファイルに含まれ る抽象表現のそれぞれについて,開発対象ターゲット向け のコードを DSL によって記述している.

#### **情報処理学会研究報告**

IPSJ SIG Technical Report

フォームファイル

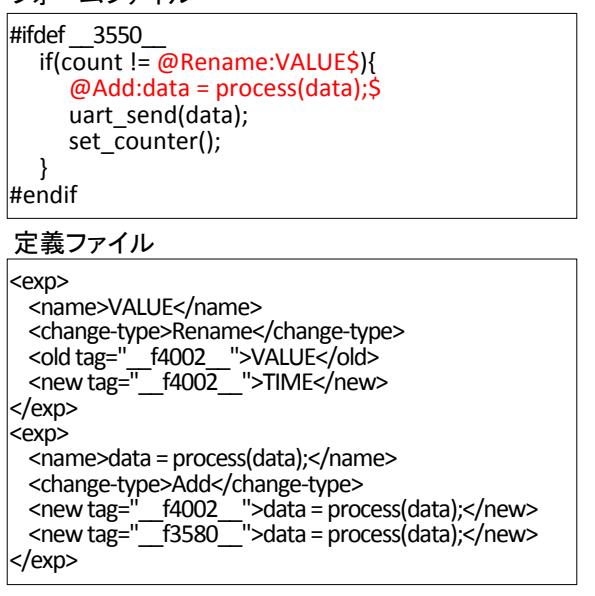

**図 4** フォームファイルおよび定義ファイルの例

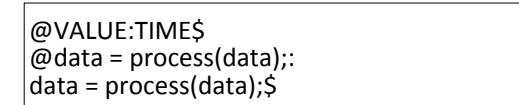

**図 5** ハードウェア依存情報の記述例

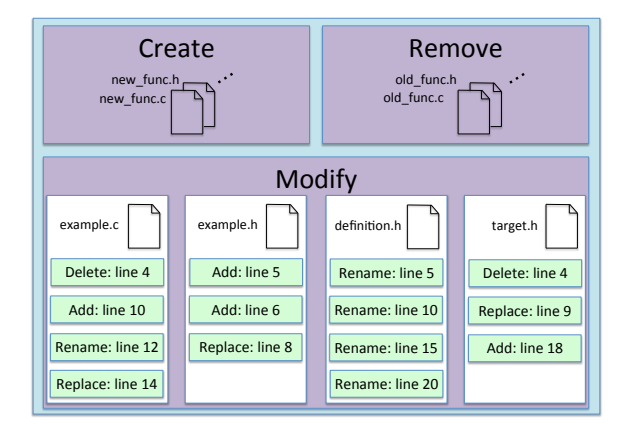

**図 6** 提案手法における変更点の分類

## **3.2 バージョン更新の自動化**

提案するツールは,差分解析部,コード生成部および統 合部の 3 つのフェーズを持つ.それぞれのフェーズについ て,順に説明する.

#### **3.2.1 差分解析部**

差分解析部は,入力されたプロジェクト間の差分を解析 し,変更点および相違点を抽出する.同一のターゲット向 けの 2 つの異なるバージョンのプロジェクト間の差分を 解析し、変更点として出力する. さらに、更新済みのター ゲットおよび開発対象のターゲットについて,前バージョ ンのプロジェクトを解析し,相違点として出力する.変更 点は,**図 6** のように分類される.

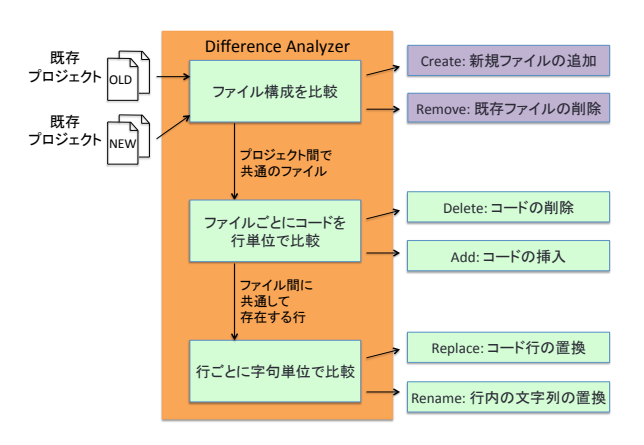

**図 7** 差分解析部の動作

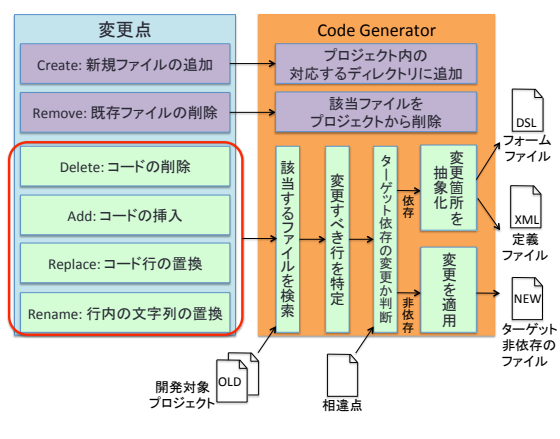

**図 8** コード生成部の動作

ファイルごとに分類される変更点は,Create および Remove の 2 種類である. それぞれ、新規ファイルの追加お よび既存ファイルの削除を表す.

Modify に分類されたファイルにおける変更点は,さら に Delete, Add, Replace および Rename の 4 種類に分類 される.それぞれ,コードの削除,コードの挿入,行単位 のコードの置換および行内の一部の文字列の置換を表す.

差分解析部の動作を図 7 に示す. 差分解析部はまず,プ ロジェクトのファイル構成を比較する.新バージョンのプ ロジェクトにしか存在しないファイルがあれば,バージョ ン更新の際に追加されたものと考えることができるため, Create に分類する.一方,旧バージョンのプロジェクト にしか存在しないファイルは,バージョン更新に伴って削 除されたと考えられるため, Remove に分類する. 両方の バージョンに共通して存在するファイルは,Modify に分類 し,そのソースコードを行単位で比較する.各行における 変更を Delete, Add, Replace および Rename に分類する.

# **3.2.2 コード生成部**

コード生成部は,バージョン更新に伴って発生する変更 点およびターゲット間におけるプロジェクトの相違点をも とにターゲット依存の変更を抽象化し,フォームファイル および定義ファイルを生成する.ターゲット非依存の変更 は開発対象プロジェクトに適用し,バージョンを更新する.

IPSJ SIG Technical Report

#### コード生成部の動作を**図 8** に示す.

まず,コード生成部は,プロジェクトへの新規ファイル の追加および既存ファイルの削除を行う.新しく追加され たファイルは,開発対象プロジェクト内の対応するディレ クトリに追加する.既存ファイルの削除に関しては,プロ ジェクト内で一致するファイルを検索し,一致するファイ ルが見つかった場合にそのファイルをプロジェクトから削 除する.

次に,ファイルごとに分類された変更点を処理する.ま ず,同一のファイルが開発対象プロジェクト内に存在す るか検索する.一致するファイルが見つかった場合,その ファイル内で変更を適用すべき行を検索する.さらに,相 違点をもとに変更箇所がターゲット依存コードであるかど うか判断する.相違点が存在する箇所への変更,および, ターゲット依存の分岐を含む記述の Add および Replace は,ターゲット依存の変更として扱う.ターゲット依存の 変更の場合,変更箇所を抽象化してフォームファイルおよ び定義ファイルを生成する.ターゲット依存の変更でない 場合,変更をそのまま適用する.

## **3.2.3 統合部**

統合部は,更新されたターゲット非依存のファイル, フォームファイルおよびターゲット依存情報を入力とす る.車載ソフトウェア開発者が記述したターゲット依存情 報を参照し,フォームファイルで抽象化されている変更箇 所を補完する.更新済みのターゲット非依存のファイルと 統合することで,開発対象のプロジェクトのバージョン更 新を完了する.

# **4. 適用事例による有用性の評価**

提案手法の適用事例として, TOPPERS プロジェクト [8] により提供されている TOPPERS/ATK2 カーネル [4] を 使用して、カーネルのバージョン更新を行う. まず、提案 手法を用いて、バージョン更新を自動的に実行するツール (バージョン更新ツール)を Python で実装した. 実装の 都合上,C 言語で記述されたファイルのみを対象としてい る.実装したバージョン更新ツールを用いて,**表 1** に示す 7 通りのバージョン更新を行った.

## **4.1 適用結果**

提案手法の有用性を評価するため,まず,差分解析部が 分類したファイルごとの変更点の分類の正確性を調査し た.結果を**表 2** に示す.全事例において,既存ターゲット のプロジェクトから変更されたファイルを正しく抽出する ことができた. さらに, Modify に分類されたファイルに ついて,提案手法によって生成されたソースコードの正確 性を調査した結果を**表 3** に示す.ターゲット依存の変更が 検出され,フォームファイルおよび定義ファイルが生成さ れたファイルについては,正確に記述されたターゲット依

存情報を統合部に入力し,更新後のファイルを調査対象と した.改行,スペース,コメントなどの動作に影響を与え ない記述を除き,TOPPERS プロジェクトが提供している ソースコードと同一の記述が生成されているものを正とし た.同一でない記述が含まれているファイルを誤とした. Modify が発生しているが、バージョン更新ツールが生成 しなかったファイルを生成なしとした. 全事例における 93 個の Modify が発生したファイルのうち,74 個を正しく生 成することができた. 正しく生成された 74 個のファイル のうち,フォームファイルおよび定義ファイルを参照して ターゲット依存情報を記述したファイルは 3 個であった.

誤りのあった4個のファイルのうち, 3個のファイルは, バージョン更新の際に開発対象ターゲット向けのファイル のみに変更が発生したファイルであった. 残りの1個の ファイルは,バージョン更新の際に開発対象ターゲット向 けのファイルのみにターゲット依存の分岐構造が追加され たファイルであった.これらの変更点は、既存プロジェク トから得られる変更点には含まれないため,該当箇所を変 更することはできなかった.

#### **4.2 考察および議論**

まず,提案手法が使用できる前提条件について述べる. 提案手法は,2 つの異なるバージョン間のプロジェクトを 解析することによって,バージョン更新に伴う変更点を検 出している.したがって,前提条件として,少なくとも一 つのターゲットについて,カーネルのターゲット依存部の 更新が既に完了していることが挙げられる. すなわち, 一 つのターゲット向けのカーネルの更新が完了している状 熊で、別のターゲット向けのカーネルのバージョン更新を 行う必要がある局面において,提案手法は有用である.さ らに,提案手法は,異なるターゲット間のプロジェクトの ファイル構成を比較して,両方のプロジェクトに共通して 存在するファイルのみを適用対象としている.したがっ て,ターゲット間でプロジェクトのファイル構成の類似度 が高ければ高いほど,提案手法の有用性も高くなる.前述 の適用事例においては、実装の都合上 C 言語で記述された ファイルのみを対象としたが,提案手法は言語にかかわら ず適用することができる.

次に,提案手法では扱うことのできない変更について述 べる. まず,提案手法は、Create および Remove に分類さ れるファイルにターゲット依存コードが含まれていた場合 にその依存性を取り除くことはできない。次に、提案手法 は,前バージョンでは異なるターゲット間で同一の記述で あるが,新バージョンへの更新に伴ってターゲットごとに 異なる記述をしなければならないファイルを正しく更新す ることができない.さらに,提案手法は,更新済みのター ゲットでは変更が発生していないが,開発対象のターゲッ トでは変更が必要な箇所を更新することができない.

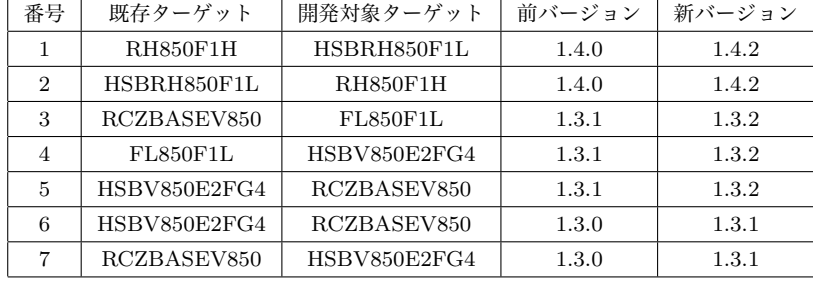

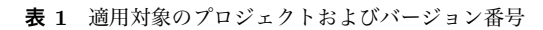

さらに,提案手法の改善の可能性について考察する.差 分解析部は,1 種類のターゲットについて,2 つのバージョ ン間でのプロジェクトを比較することによって変更点を検 出している.入力に 2 種類以上のターゲットを使用するこ とにより,変更点の検出精度を上げることができると考え られる.同様に,相違点の検出精度も,より多くの種類の ターゲットのプロジェクトを使用することで改善すること ができると考えられる.

最後に,提案手法の有用性について,一般的な開発方法 と比較して議論する.提案手法を用いない一般的なカーネ ルのバージョン更新では,開発者は,バージョン更新におい て発生した変更点を整理し,それぞれの変更点がターゲッ ト依存かどうか判断した上で該当する箇所を書き換える必 要がある.一方,提案手法において,開発者が行う作業は, 定義ファイルおよびフォームファイルを参照してターゲッ ト依存情報を記述することのみである. さらに、ターゲッ ト非依存の変更を開発対象のプロジェクトに適用する手間 も省かれる. ゆえに、カーネルのバージョン更新を効率化 することができると考えられる.

| 番号             | Create | Remove         | Modify | 合計  |
|----------------|--------|----------------|--------|-----|
|                | 6      | $\Omega$       | 10     | 16  |
| $\overline{2}$ | 6      | $\Omega$       | 9      | 15  |
| 3              | 1      |                | 10     | 11  |
| 4              |        |                | 14     | 15  |
| 5              |        |                | 10     | 11  |
| 6              | 10     |                | 20     | 31  |
|                | 10     | 1              | 20     | 31  |
| 合計             | 35     | $\overline{2}$ | 93     | 130 |

**表 2** ツールが分類した C ファイルおよびヘッダファイル

# **表 3** ツールが生成した C ファイルおよびヘッダファイル

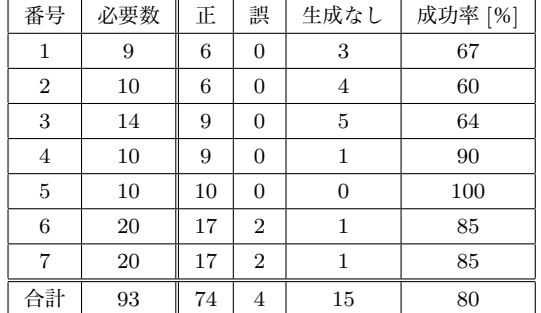

# **5. まとめ**

本研究では,カーネルのターゲット依存部を自動的に更新 する手法を提案した.適用事例として,TOPPERS/ATK2 カーネルに対して 7 パターンのバージョン更新を行った. 修正が必要なファイルのうち,約 80 %について正しく更新 を適用することができた. 本手法により、ある1つのター ゲット向けのカーネルの更新がすでに完了している局面に おいて,別のターゲット向けのカーネルの更新が効率化さ れることが期待できる.今後の方針として,提案手法では 検出しきれない変更点および相違点を検出する方法を検討 することが挙げられる.

**謝辞** 本研究の一部は JSPS 科研費 16H02795 の助成に よる.

## **参考文献**

- [1] 櫻井 剛:自動車の組込みソフトウェアの現状: AU-TOSAR および ISO 26262 (組込みシステムの信頼性・安 全性),日本信頼性学会誌, Vol. 36, No. 4, pp. 197–205 (2014).
- [2] AUTOSAR: AUTomotive Open System ARchitecture, http://www.autosar.org/ (アクセス日: 2018年2月5 日).
- [3] Fennel, H., Bunzel, S., Heinecke, H., Bielefeld, J., Fürst, S., Schnelle, K.-P., Grote, W., Maldener, N., Weber, T., Wohlgemuth, F., Ruh, J., Lundh, L., Sandén, T., Heitkämper, P., Rimkus, R., Leflour, J., Gilberg, A., Virnich, U., Voget, S., Nishikawa, K., Kajio, K., Lange, K., Scharnhorst, T. and Kunkel, B.: Achievements and exploitation of the AUTOSAR development partnership, Technical report, SAE Technical Paper (2006).
- [4] TOPPERS プロジェクト:TOPPERS/ATK2, https:// www.toppers.jp/atk2.html(アクセス日:2018 年 2 月 5 日).
- [5] 廣瀬秀樹,高瀬英希,高木一義,高木直史:AUTOSAR に おける複合デバイスドライバのマイコン依存記述生成手法, 情報処理学会研究報告, Vol. 2016, No. 4, pp. 1–8 (2016).
- [6] Meng, N., Kim, M. and McKinley, K. S.: Sydit: creating and applying a program transformation from an example, *Proc. of ESEC/FSE'11*, pp. 440–443 (2011).
- [7] Ma, Y.-S. and Woo, D.-K.: Applying a code clone detection method to domain analysis of device drivers, *Proc. of ASEC 2007*, pp. 254–261 (2007).
- [8] TOPPERS プ ロ ジ ェ ク ト:https://www.toppers.jp/ index.html (アクセス日: 2018年2月5日).